# **Supporting Support**

### Microsoft Global Escalation Summit, 2009

**Presented by :**

#### **T.Roy CodeMachine Inc.**

**www.codemachine.com**

# Speaker Introduction

- T.Roy
	- Masters Degree in Computer Engineering
	- 20 years experience in system software development
	- 10 years international teaching experience
	- Specialization in Windows Driver Development and Debugging
	- **Founder of CodeMachine**
- CodeMachine Inc.
	- Consulting and Training Company
	- Based in Palo Alto, CA, USA
	- Custom Driver Development and Debugging Services
	- Corporate on-site training in Windows Internals, Networking, Device Drivers and Debugging
	- http://www.codemachine.com

# CodeMachine Courses

- **Internals Track** 
	- Windows User Mode Internals
	- Windows Kernel Mode Internals
- **Debugging Track** 
	- **Windows Basic Debugging**
	- Windows User Mode Debugging
	- Windows Kernel Mode Debugging
- **Development Track** 
	- **Windows Network Drivers**
	- Windows Kernel Software Drivers
	- Windows Kernel Filter Drivers
	- Windows Driver Model (WDM)
	- Windows Driver Framework (KMDF)

# Why This Talk…

- The problem
	- Developer and Technical support folks have to deal with crashes and hangs day in & day out
	- In many cases ONE crash dump is all they have to root cause a problem
	- Often critical pieces of information that are required to nail down a problem is missing from that one crash dump

#### **So what can the developers do to help the support folks do their job better and faster ?**

- This talk covers some simple programming techniques
	- To improve diagnosability of your code
	- To help support folks get more out of the crash dumps
	- To enable them determine root cause of an issue from a single crash dump
		- So they don't have to ask the customer to reproduce the problem again to get them yet another crash dump

### Key Takeaways…

- **In-memory data logging**
- Preventing overwrite of important information
- Making data easily locatable and identifiable
- Logging relevant data and presenting it properly
- Complementing the OS's data tracking
- Understanding OS support for run time data capture
- Capturing performance related data

**Techniques discussed here clearly apply to kernel mode drivers but …**

**They can be easily adapted to user mode code as well**

### Agenda

- **EXECO MEMORY Trace Buffers**
- **Freed Pool Memory**
- **Structure Tracking**
- **Information Presentation**
- **State Logging**
- **Lock Owners**
- **Run Time Stack Traces**
- **Timing Information**

# Memory Trace Buffers

- Crash Dumps offer a temporal snapshot of a system
	- Provides no historical information
	- Often historical events are critical to root causing issues
- **Log run time information into memory trace buffers** 
	- Non-Paged buffers available in kernel and complete dumps
	- Use circular buffer with wrap around feature
		- **Retains most recent events by replacing old ones**
		- Good compromise between memory usage & history length
	- Avoid locking when logging events in memory
		- Costly due to IRQL changes
		- Use Interlocked operations instead
- Trace buffer information can be retrieved using 'dt –a'
- Enable/Disable logging code using registry keys
- **Kernel internally uses this type of logging** 
	- Example : In-Flight Recorder (IFR) Logs
	- Copyright © 2008 CodeMachine Seminars All Rights Reserved. **7** Example : PnP State History inside Device Node (DEVNODE)

Data Structures

```
g_History
  #define MY_HISTORY_MAX 32
                                                                   NY_HISTORY_MAX
                                                                   MY_HISTORY_MAXtypedef struct _MY_HISTORY {
          PVOID Information;
  } MY_HISTORY, *PMY_HISTORY;
                                                       . . . 
  MY_HISTORY g_History[MY_HISTORY_MAX];
  ULONG g\_Index = 0;
                                        g_Index
Function
```

```
LoggingFunction( PVOID Information )
{
      ULONG Index = InterlockedIncrement (&g_Index);
      PMY_HISTORY History = 
             &g_History[Index % MY_HISTORY_MAX];
      History->Information = Information;
}
```
# Case Study

- WDM Filter Driver for Modem Stack
	- Sitting between the modem driver and serial driver
	- Filtering Read, Write and Device I/O Control IRPs
- System bug-checked at random points whenever the serial device being filtered was accessed
	- Crash dumps pointed to the kernel's timer related code
	- Unfortunately timers were used all over the place in the driver
- Added Trace Buffer to log all IRPs filtered by driver
	- **Each IRP entry contained** 
		- **IRP Pointer**
		- **Major Function Code**
		- **Major Function specific information**
- New crash dumps helped establish relationship between a particular IOCTL IRP and subsequent crash
	- **Problem was traced to un-cancelled timer on thread's stack**
	- Bug was in error handling code path

Copyright © 2008 CodeMachine Seminars All Rights Reserved. **9**

# Freed Pool Memory

- Memory that is freed back to pool is owned by the memory manager
	- Pool Manager uses data area of freed pool block to track the freed block in internal pending and free lists
		- $\blacksquare$  1<sup>st</sup> pointer sized value used for Pending Block List
		- $\blacksquare$  1st 2 pointer sized values used for Freed Block List
	- **Driver stored data is overwritten by these pointers**
	- Cannot retrieve this data when examining freed pool blocks

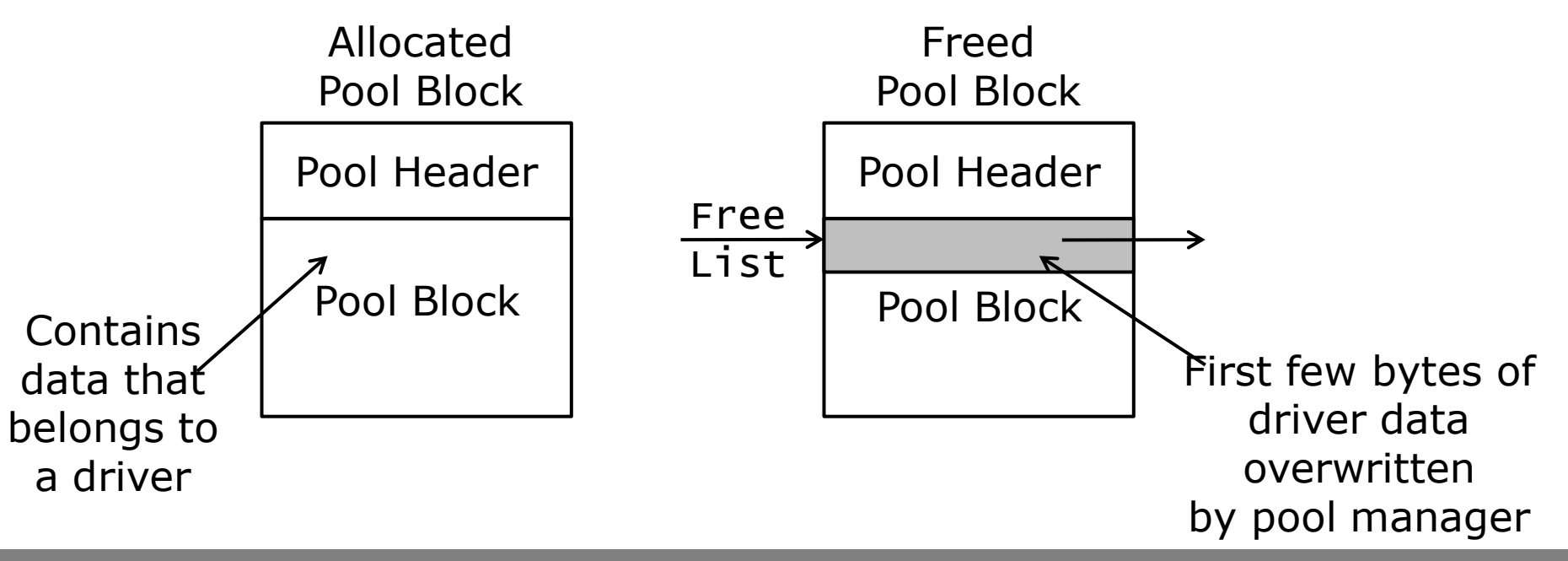

Copyright © 2008 CodeMachine Seminars All Rights Reserved. **10**

### Preserving Data

- Avoid maintaining critical data in first 2 pointer sized locations within pool allocated structures
	- 'Critical' refers to any data that may be important during crash dump analysis
- **To achieve this** 
	- Declare the first field of such structures as 'Reserved'

```
typedef struct _MY_STRUCT {
      LIST_ENTRY Reserved; // don't use me
       . . . 
} MY_STRUCT , *PMY_STRUCT;
```
- Does not address the issue of a pool block being
	- **Freed back to pool**
	- **EXEDENT** Immediately reallocated
	- Completely overwritten by the next owner

# Caching freed structures

- **Problems in drivers typically related to the most** recent data structures that were operated upon
	- Structures are freed back to pool after processing is complete
	- Attempt to retrieve state information from the freed data structure generally futile
	- **Information overwritten as freed pool memory is reallocated**
- Make a copy of the contents of the structure just before they get freed
	- May not need to copy complete structure contents
		- i.e. If structure is too big then only cache fields relevant to debugging
- Maintaining a cache of last 2 freed structures of each structure type used in the driver is typically adequate

}

#define MY\_CACHE\_SIZE 2 Caching the structure contents in a global array

```
MY_STRUCT g_MyStructCache[MY_CACHE_SIZE];
```

```
VOID FreeMyStruct ( PMY_STRUCT pMyStruct)
{
```
// backup the previously freed structure g\_MyStructCache [1] = g\_MyStructCache [0];

// cache the structure we are about to free g\_MyStructCache [0] = \*pMyStruct;

// now that the contents are cached, free it ExFreePool ( pMyStruct );

- Does incur the cost of two copies at every free
	- **This cost can be mitigated with optimization**

### Case Study

- Transport Driver Interface (TDI) Filter Driver
	- Intercepted TCP traffic on ports like HTTP, SMTP, POP3 etc
	- Each open socket represented by a socket context structure
		- Allocated from non-paged pool during a bind() operation
		- **Freed when socket was closed by the application**
- **Freed socket context structures were cached** 
	- Contents of socket context structure just before being freed were retained in memory
- **Intermittent hangs in IE, Firefox, Outlook** 
	- Analysis of crash dumps generated after hang, established temporal relationship of hangs to socket close operations
- Investigation of cached socket context structures in crash dumps revealed a synchronization issue
	- New socket I/O was being queued just before close
	- Request was never processed, blocking application indefinitely

### Structure Tracking

- **Divers are asynchronous in nature** 
	- Process multiple requests at the same time
	- Each request can be in a different processing stage
- **Hard to track down request or memory leaks in a** production environment
	- Without enabling special tools like Driver Verifier
- Maintain dynamically allocated structures in a list
	- Maintain all instances of a structure of a particular type in a separate linked list
	- Add to list after allocation and remove from list before freeing
	- Counter keeps track of the number of requests in progress
- When unloading driver verify the list is empty
	- Else log an error, at least you will know there is a problem
- List can be walked in a debugger using 'dt -l' command

```
KSPIN_LOCK MyListLock;
LIST_ENTRY MyListHead;
ULONG MyListCount;
typedef struct _MY_STRUCT {
      LIST_ENTRY Link;
      . . . 
 } MY_STRUCT, *PMY_STRUCT;
```

```
AllocateMyStruct()
{
      // allocate and initialize pMyStruct
      KeAcquireSpinLock ( &MyListLock, &Irql );
       InsertTailList ( &MyListHead, &pMyStruct->Link );
      MyListCount++;
      KeReleaseSpinLock ( &MyListLock, Irql );
}
```
kd> dt poi(MyListHead) \_MY\_STRUCT -l Link.Flink

Debugger Command

# State Logging

#### Is this structure currently queued ?

kd> dt mydriver!\_MY\_STRUCT 87a8a7b0 Links +0x080 Links : \_LIST\_ENTRY [ 0x81d4d990 - 0x87ed7560 ]

- Hard to tell which queue ( if any ) a structure is sitting in looking at the LIST\_ENTRY contents
- Add a 'State' field that contains this information
	- When inserting and removing the structure from a list update this 'State'
	- Must be updated with the queue lock held
	- Use an 'enum' instead of a '#define'
		- Enables the debugger to show you meaningful state as opposed to a meaningless numeric value
- When processing system defined structures (e.g. IRP)
	- Associate a driver defined context with the system structure
	- Driver stores state in context & links it to lists for debugging

 Include a 'State' field in the structure to track which queue it is currently in

```
typedef enum _MY_STATE {
      NotQueued = 0,
       InDeviceQueue = 1,
       InCompletionQueue = 2
} MY_STATE;
typedef struct _MY_STRUCT {
       . . . 
      LIST_ENTRY Links;
      MY_STATE State;
       . . .
 } MY_STRUCT, PMY_STRUCT;
```
This time it is easy to tell which queue it is in

kd> dt mydriver!\_MY\_STRUCT 87a8a7b0 Links State +0x080 Links : \_LIST\_ENTRY [ 0x81d4d990 - 0x87ed7560 ] +0x088 State : 2 ( InCompletionQueue )

Copyright © 2008 CodeMachine Seminars All Rights Reserved. **18**

### Case Study

- NDIS USB Driver
	- **NDIS sends NBL to driver in transmit path**
	- NBL goes through multiple stages in driver & then completed
		- **Priority Queuing**
		- Point to Point Protocol (PPP) State Machine
		- **Hayes Modem AT Command State Machine**
		- **USB Device Stack**
- DRIVER POWER STATE FAILURE (9f) on Vista
	- Cause of this failure is typically NBLs pending in driver
	- **Preventing NDIS from putting system in lower power state**
- Challenge was to locate the NBL that was stuck
- Structure Tracking & State Logging to the rescue
	- **Driver associated context structure with NBL**
	- **EXECONTER CONTEXT STATE CONTER** inked to a per adapter list
	- Context maintained processing stage the NBL was currently in

# Information Presentation

- Windows software trace Pre-Processor (WPP) offers a low overhead mechanism for run time logging
	- Developers are strongly encouraged to use this facility
- But then what would you rather see in a WPP trace ?

MyRead() called

**OR**

MyRead(#253, Buffer=0xff801000 Offset=1200 Length=4096)

- Log state information that may be useful in debugging
	- Instead of just meaningless text messages
	- Log related structures together, to get to one from the other
	- Log state of data at request entry and exits points in driver
- Debugging should be data centric not code centric
	- **Especially TRUE for a crash dump**
	- No execution and no execution control
	- Copyright © 2008 CodeMachine Seminars All Rights Reserved. **20** All you have is snapshot of data structures to examine

### Sequence Numbers

#### Which one is easier to comprehend and track ?

Request @ 0xffff8569004001870

**OR**

Request # 27 @ 0xffff8569004001870

- Associate a sequence number with structures
	- Store sequence number in the structure itself
		- Generated from a globally incrementing sequence counter
	- **Include this sequence number along with the structure** pointer in the traces
- **Applications** 
	- Can be used to match request ingress and egress
		- **IRPs arriving in a driver in at a DispatchRoutine**
		- IRPs exiting from a driver through IoCompleteRequest()
	- Can be used to match frequent allocations with frees
	- Can be used to track a structure as it flows through various processing stages within a driver

Copyright © 2008 CodeMachine Seminars All Rights Reserved. **21**

```
// global epoch counter
ULONG g_SequenceCounter = 0;
// structure to be tagged with epoch
typedef struct _MY_STRUCT {
       . . .
      ULONG Sequence;
       . . . 
 } MY_STRUCT, *PMY_STRUCT;
```
PMY\_STRUCT pMyStruct;

```
pMyStruct->Sequence =
      InterlockedIncrement ( &g_SequenceCounter );
```
### Case Study

- Custom application talking to a USB Input Device
	- Application sends read request (IRP) to custom USB driver
	- Driver builds URB and associates it with the request (IRP)
	- **IRP sent down to USB Bus Driver**
	- IRP completion routine queues a work item to process IRP
	- Worker routine performs post-processing and completes IRP
- Application hangs under heavy load conditions
- WPP tracing in the USB driver comes to the rescue
	- Allocate and associate context with each request (IRP)
	- Store request sequence number in this context
	- Log sequence number, IRP + URB pointers etc. in WPP trace
	- Log in dispatch routine, completion routine and work item
- **Examined WPP traces from stress test run** 
	- Application hang attributed to out-of-order completion of IRPs from worker thread context

# Lock Owner

- ERESOURCEs, Fast Mutexes & Mutexes store the owning thread identifier
	- **SpinLocks don't**
	- **Hard to track down spin lock owner during a livelock** 
		- **EXA)** LiveLock is when all CPUs are spinning on locks
- **Store owning Thread ID along with lock** 
	- When declaring a spin lock declare another variable to store the current lock owner
	- Call these APIs through a wrapper, instead of calling directly
		- KeAcquireSpinLock()/KeAcquireInStackQueuedSpinLock()
		- KeReleaseSpinLock()/KeReleaseInStackQueuedSpinLock()
	- Wrapper should store the current thread ID as soon as the KeAcquireXXX() returns.
		- Use PsGetCurrentThreadId()
- Helps identify lock owners in a crash dump

KSPIN\_LOCK MyLock; HANDLE MyLockOwner;

```
AcquireLock( )
{
       KeAcquireSpinLock ( &MyListLock, &Irql );
      MyLockOwner = PsGetCurrentThreadId();
}
```

```
ReleaseLock( )
{
       MyLockOwner = NULL;KeReleaseSpinLock ( &MyListLock, Irql );
}<br>}
```
# Run Time Stack Traces

- **Breakpoints used to obtain stacks during live debug**
- Situations under which breakpoints are not feasible
	- **Timing sensitive issues**
	- Breakpoint triggers too often
	- **Example 2 Live Debug not possible**
	- Debugging production systems
- Capture run-time stack traces
	- **Kernel Mode API RtlCaptureStackBackTrace()**
	- Caller specifies number of frames to skip and capture
	- Returns stack fingerprint
		- Used to identify duplicate stacks and store only unique ones
	- Does not work if stack contains FPO functions
- Stack displayed by 'dps' or 'dt' command in a dump
- Used internally by multiple gflags options
	- Kernel Mode Stack Trace Database (kst) etc.

USHORT WINAPI **RtlCaptureStackBackTrace**( ULONG FramesToSkip, ULONG FramesToCapture, PVOID\* BackTrace, PULONG BackTraceHash ); **Prototype**

```
#define RET_ADDR_COUNT 3
typedef VOID (*PRET_ADDR)(VOID);
typedef struct _MY_BACKTRACE_ENTRY {
      ULONG Hash;
      PRET_ADDR Address[RET_ADDR_COUNT];
} MY_BACKTRACE_ENTRY, *PMY_BACKTRACE_ENTRY;
#define MY_BACKTRACE_COUNT 1024
ULONG g_BackTraceIndex = 0;
MY_BACKTRACE_ENTRY g_BackTraceHistory[BACKTRACE_COUNT];
```
VOID CaptureStack ( VOID )

{

<u>}</u>

```
ULONG Index = InterlockedIncrement (&g_BackTraceIndex);
PMY_BACKTRACE_ENTRY Entry = 
      &g_BackTraceHistory[Index % MY_BACKTRACE_COUNT];
RtlCaptureStackBackTrace ( 
      1, 3, Entry->Address, &Entry->Hash );
```
g\_BackTraceHistory

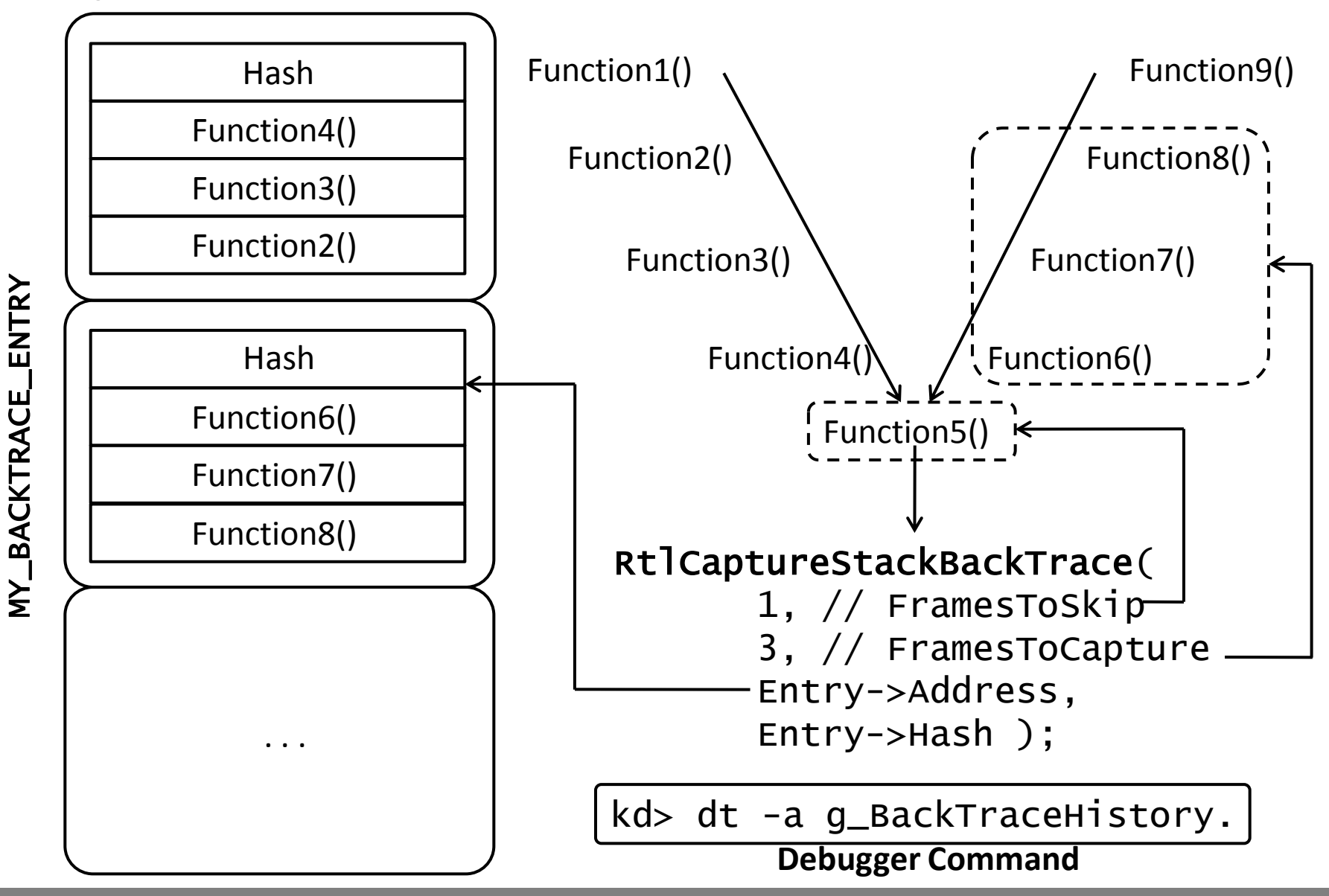

Copyright © 2008 CodeMachine Seminars All Rights Reserved. **28**

### Case Study

- File System Mini-Filter Driver
	- Allocates stream context (one such instance per open file)
	- Context was referenced and dereferenced all over the driver
- Reference count leak in stream context
	- **Preventing filter from getting unloaded**
- Added call to RtlCaptureStackBackTrace() in both reference and dereference functions
	- Both stack trace & the current reference count were stored
	- Separate stack trace buffer was allocated for every stream context from NPP and associated with the context
- New crash dumps contained necessary stacks, but
	- Number of entries we have used initially were not large enough to capture the leak
- Doubled the number of entries to 64
	- Caught the leak in error handling code path of a function

# Timing Information

- **Performance Issues** 
	- **Different in nature from crashes and hangs**
	- Difficult to track down from a crash dump
	- Profiling tools KernRate yield much better results
- **Logging timing information can help immensely** 
	- **How long did it take your driver to process a request**
	- **How long is you driver holding waitable locks**
	- **How long was a thread waiting inside a driver**
	- **How long is it taking your driver to search a list**
- **Measuring time** 
	- KeQueryPerformance[Counter|Frequency]()
	- KeQueryInterruptTime()/KeQueryTimeIncrement()
	- KeQueryTickCount()/KeQueryTimeIncrement()
- Log this information so that it is available in a dump
	- **Compute and store peak timing information**

### Conclusion

- **Small little changes improve driver debugability**
- Retain critical historical data in circular buffers
- Keep the cost of logging as low as possible
- Preserve information before it gets overwritten
- Carefully choose what information to log
- Alternatives to live debugging & breakpoints do exist
- Log timing information for performance issues

# **Questions ?**

### **Please email your questions or comments to msges2009@codemachine.com**